data

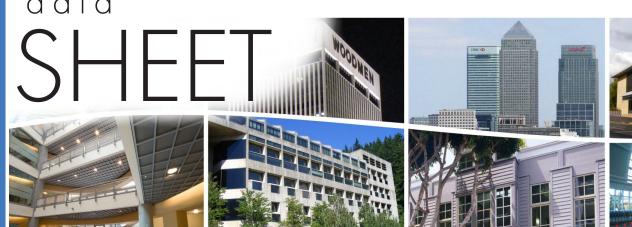

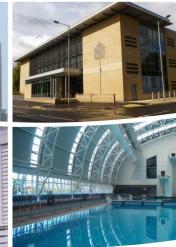

# **BASremote** — Versatile BACnet/IP Controller/Gateway

The BASremote series provide the system integrator a flexible building block when integrating diverse building automation protocols or when expanding the number of points in a building automation system. With the release of version 3.7.0, support for open system protocols now goes beyond BACnet® and

Modbus to include Sedona Framework™ SOX. For small systems, it can operate stand-alone. For larger systems, it can communicate to supervisory controllers via Ethernet. Depending upon the model, the BASremote has the flexibility to provide the following:

**Versatile Control Device** — remote I/O, router, gateway and controller

- Web-page configuration
- BACnet/IP remote I/O
- Modbus TCP remote I/O
- Modbus Serial to Modbus TCP router
- Modbus Serial or TCP to BACnet/IP gateway
- Modbus Master to Modbus TCP or serial slaves
- Certified Sedona Framework Controller™
- Power over Ethernet (PoE)
- Customisable webpages
- Programmatically send alarm emails
- Trending for all onboard and attached channels

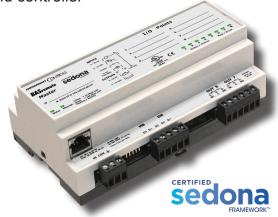

### Flexible Input/Output — expandable with the addition of expansion I/O modules

- Six universal input/output points web-page configurable
- Two relay outputs
- Thermistor, voltage, current, contact closure and pulse inputs
- Voltage, current and relay outputs
- 2-wire Modbus Serial expansion bus
- Expansion port for up to three expansion I/O modules

**BAS**automation

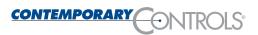

## **BASremote Master** — Versatile BACnet/IP Controller/Gateway

The BASremote Master provides the ultimate in flexibility. It can be used for expansion I/O at remote locations where an Ethernet connection exists. Its built-in router and gateway capabilities address unique integration needs where more than one communications protocol is involved. It can operate as a function block programmable controller with its resident Sedona Framework 1.2 virtual machine. Powered by a Linux engine, the BASremote Master can operate as BACnet/IP and Modbus TCP remote I/O, Sedona Framework controller, Modbus Serial to Modbus TCP router, Modbus Serial to BACnet gateway, and Modbus master to attached Modbus slaves all at the same time. A 10/100 Mbps Ethernet port allows connection to IP networks and popular building automation protocols such as Modbus TCP, BACnet/IP, and Sedona SOX. Six universal I/O points and two relay

outputs can be configured through resident web pages using a standard web browser and without the need of a special programming tool. A 2-wire Modbus serial port can greatly expand the I/O count with the addition of Modbus slaves. If BACnet mapping is preferred, the unit incorporates a Modbus serial to BACnet/IP gateway — capable of processing up to 1000 points. The BASremote Master also allows you to install custom web pages so you can view the status of your system in a convenient manner.

Additional universal I/O can be achieved with the simple addition of BASremote Expansion modules. The BASremote PoE has the same capabilities as the BASremote Master except that it is powered over the Ethernet connection — thereby providing a "One Cable Solution".

#### Universal I/O

Using web pages, six points can be configured as either inputs or outputs, analog or digital. In addition to being discoverable as BACnet objects, these same points can be assigned Modbus addresses.

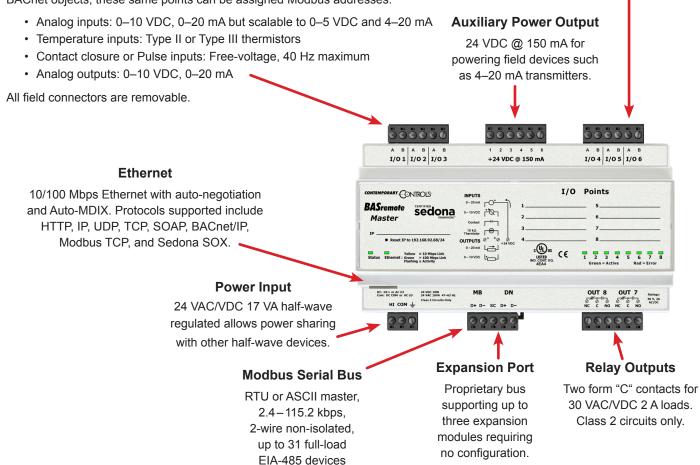

# **Common Components Used In Function Block Programming**

|                                                                                 | LSeq                                                                                     | Linear Sequencer — bar graph representation of input value                                                                                                    |
|---------------------------------------------------------------------------------|------------------------------------------------------------------------------------------|----------------------------------------------------------------------------------------------------|
| The HVAC Group operations that facilitate control                               | ReheatSeq<br>Reset                                                                       | Reheat sequence — linear sequence up to four outputs                                                                                                    |
| The Scheduling Group scheduling operations based upon time of day               | DailyS1                                                                                  | Daily Schedule Boolean — two-period Boolean scheduler Daily Schedule Float — two-period float scheduler Time of Day — time, day, month, year                                                                                                    |
| The Function Group convenient functions for developing control schemes          | Freq<br>Hysteresis<br>IRamp<br>Limiter<br>Linearize<br>LP<br>Ramp<br>SRLatch<br>TickTock | Integer counter — up/down counter with integer output Pulse frequency — calculates the input pulse frequency Hysteresis — setting on/off trip points to an input variable IRamp — generates a repeating triangular wave with an integer output Limiter — Restricts output within upper and lower bounds Linearize — piecewise linearization of a float LP — proportional, integral, derivative (PID) loop controller                                                                                                    |
| The Priority Group prioritizing actions of Boolean, Float and Integer variables | PrioritizedBool<br>PrioritizedFloat<br>PrioritizedInt                                    | '                                                                                                    |
| The Types Group variable types and conversion between types                     | ConstFloat ConstInt F2B F2I I2F L2F WriteBool WriteFloat                                 | Binary to float encoder — 16-bit binary to float conversion Boolean constant — a predefined Boolean value Float constant — a predefined float variable Integer constant — a predefined integer variable Float to binary decoder — float to 16-bit binary conversion Float to integer — float to integer conversion Integer to float — integer to float conversion Long to float — long integer to float conversion Write Boolean — setting a writable Boolean value Write Float — setting a mritable float value Write integer — setting an integer value                                                                                                    |
| The Logic Group<br>logical operations using<br>Boolean variables                | And2<br>And4<br>ASW<br>ASW4<br>B2P<br>BSW<br>Demuxl2B4<br>ISW<br>Not<br>Or2              | Analog switch — selection between four floats Binary to pulse — simple mono-stable oscillator (single-shot) Boolean switch — selection between two Boolean variables Four-output Demux — integer to Boolean de-multiplexer                                                                                                    |
| The Timing Group extended Boolean logic                                         | OneShot                                                                                  | Off delay timer — time delay from a "true" to "false" transition of the input On delay timer — time delay from an "false" to "true" transition of the input Single Shot — provides an adjustable pulse width to an input transition Timer — countdown timer                                                                                                    |
| The Math Group<br>operations on Float, Integer<br>and Boolean variables         | AvgN<br>Div2<br>FloatOffset<br>Max<br>Min<br>MinMax<br>Mul2<br>Mul4<br>Neg<br>Round      | Average of 10 — sums the last ten floats while dividing by ten thereby providing a running average Average of N — sums the last N floats while dividing by N thereby providing a running average Divide two — results in the division of two float variables Float offset — float shifted by a fixed amount Maximum selector — selects the greater of two inputs Minimum selector — selects the lesser of two inputs Min/Max detector — records both the maximum and minimum values of a float Multiply two — results in the multiplication of two floats Multiply four — results in the multiplication of four floats Negate — changes the sign of a float Round — rounds a float to the nearest N places Subtract two — results in the subtraction of two floats |

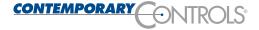

## **Web Page Configuration**

### Web Server Screen

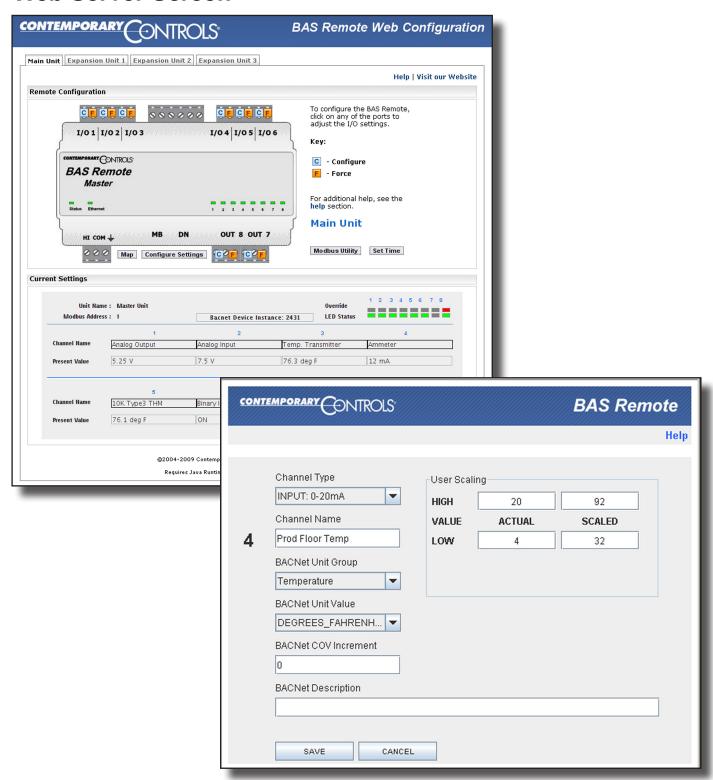

**Typical I/O Point Configuration Screen** 

## **Certified Sedona Framework for Implementing Control**

The BASremote Master incorporates Sedona Virtual Machine (SVM) technology developed by Tridium and compatible with their Niagara Framework®. Using established Tridium tools such as Niagara Workbench, a system integrator can develop a control application using Workbench's powerful drag-and-drop visual programming methodology. Once developed, the

program remains stored in the BASremote Master and executes by way of the SVM. The application can run standalone in the BASremote Master or interact with a program in a Tridium JACE supervisory controller over Ethernet. The number of potential applications is only limited by the imagination of the system integrator.

### Tridium's Niagara Workbench can be used to program Sedona running in the BASremote. **DlyOn** timing::DlyOn Out Not logic::Not Out nc::Hysteresis DlyOn1 timing::DlyOn Out Not1 logic::Not Out nc::Hysteresis 0.02 PP2Runs timing::Timer Out Run And2 logic::And2 Out WaitP1 timing::DlyOn Out P1Ran types::WriteBool [6] HiLevel func::Hysteresis Not2 logic::Not Out true Delay Time Hold 1: PP1Runs timing::Timer Out ٣ And1 logic::And2 Out Waitp2 timing::DlyOn Out P2Ran types::WriteBool Ţ, In Delay Time Hold P2Cycle func::Count Out es::ConstBoo

Input Boolean Input Float Output Boolean Output Float Output Float Conditional Send Email

FRAMEWORK'

BASremote binary input
BASremote analog input or value
BASremote binary output
BASremote analog output
BASremote conditional analog output
BASremote email alert

The BASremote's Sedona Framework logic can operate on its own I/O as well as that of connected Modbus Serial or TCP devices. Also, a network connected

Niagara Framework device can read or modify the operating state of the Sedona Framework function blocks.

**BASremote Services** 

**Sedona Components** 

## **Send Email from the Sedona Application**

**SendEmail** allows the Sedona application to send emails when a specific event has occurred in the Sedona application. This can be a good way to send alarm alerts to the maintenance personal. The email will also carry the value which is passed into the component.

The email also contains text which can be used to describe the alarm condition, along with the component input value. Many different emails can be sent by the BASremote to many different email addresses.

## **Email Server Setup**

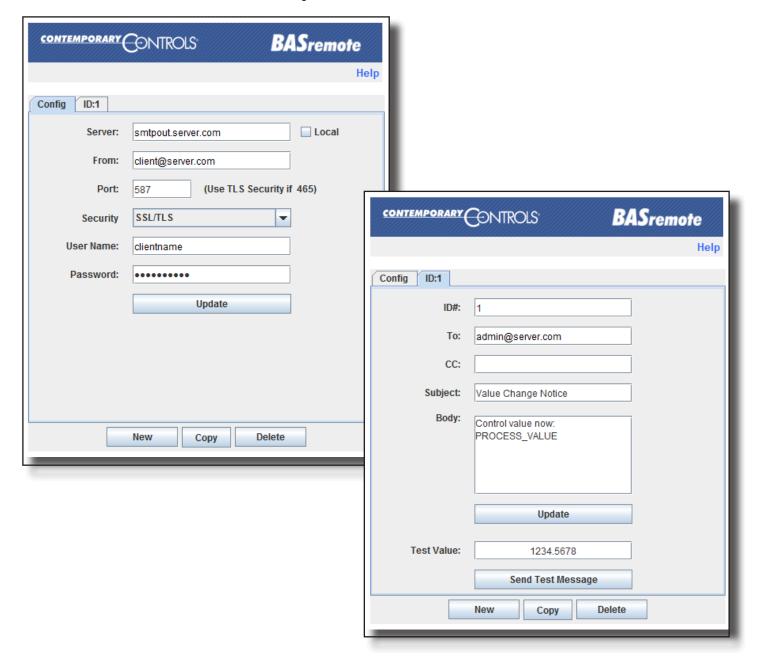

**Individual Email Setup** 

## **Trending**

The new trending feature will allow the trending of the BASremote's 8 channels, any connected expansion unit's channels and those of any mapped Modbus devices (RTU or Modbus TCP). The trend data will be stored within the BASremote. You can select the frequency of trending and the frequency of storage.

After the trend file is filled, it will discard the oldest trend data. The trend data is available via the BASremote webpage in a simple CSV format. The BASremote can store up to about 150,000 entries. The trend feature also supports an NTP feature for accurately setting the time within the trend.

## **Trending**

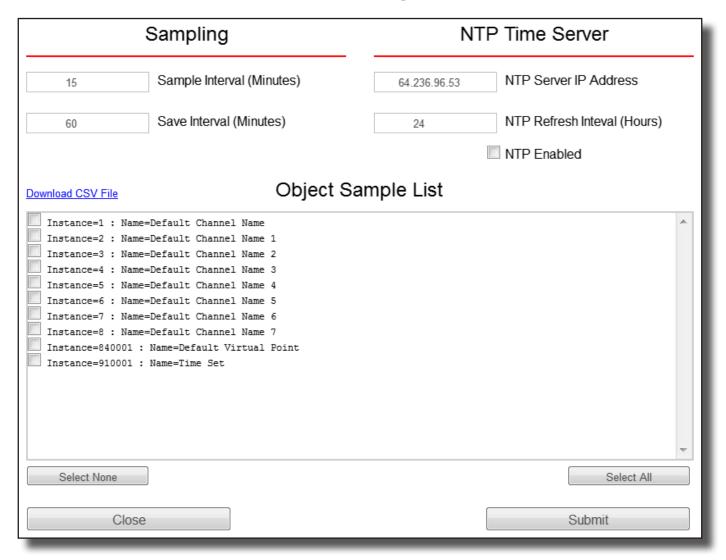

## **Firmware Upload Screen**

The firmware of the new BASremote can be upgraded via a webpage screen on the BASremote.

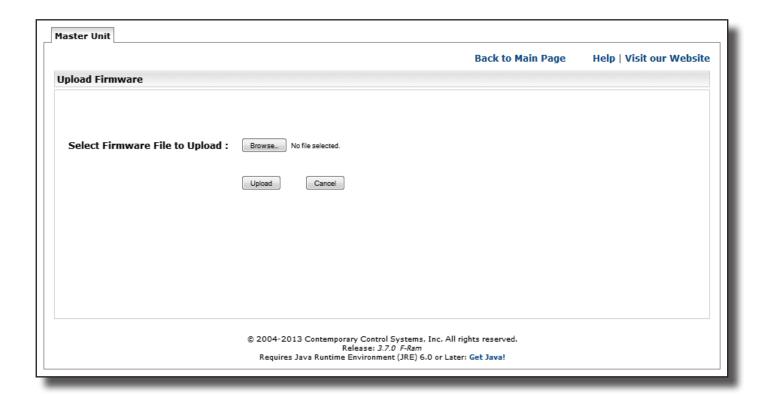

### **Authentication Screen**

The new authentication feature will allow the BASremote's user ID and password of the BASremote. webpages to be password protected. You can set the

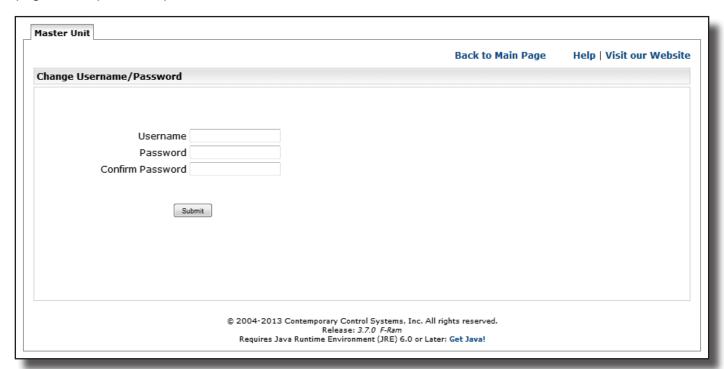

### **Customisable Webpages**

1 MB of Flash is set aside for your use. Assuming the default IP address as an example, your Flash area is accessible at:

192.168.92.68/user/

A userid and password secure your access to the user folder. By uploading web pages and images to your Flash space, you can view the BASremote status in a graphical format of your own design.

Via custom webpage Java applets, you can access the current status of a channel, virtual object or mapped

Modbus variable. The *Binary Applet* displays status by a coloured square. Red represents a 0 and green a 1 — with the pixel size specified in your HTML code. The *Channel Set Applet* writes to a channel or instance and the *Channel View Applet* reads a channel or instance. An example web page shows you how to use the three applets. It is available at:

192.168.92.68/user.html

After studying it, you can replace it with your own design. An example appears below.

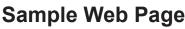

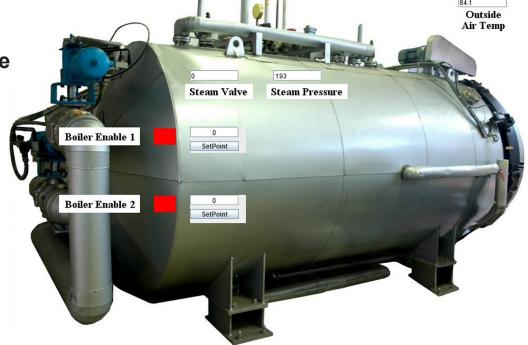

## **Set Time**

The BASremote Master has a **Set Time Screen** that allows you to set the unit's time and date. This is most useful in Sedona control strategies. The *Time* and *Date* can be read via Telnet. The time can also be set by the BACnet Time Synchronization service.

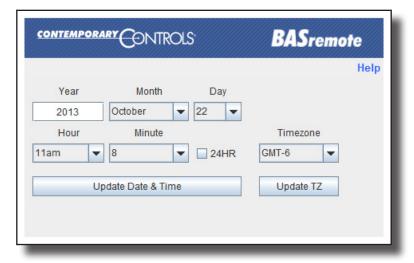

# **BACnet Protocol Implementation Conformance (PIC) Statement**

| BASgatewayL                                                                                                    | x                                                                                                    | DNTROLS*                                                                                                    |                                                                                                    |                                                                                                    |
|----------------------------------------------------------------------------------------------------|----------------------------------------------------------------------------------------------------|----------------------------------------------------------------------------------------------------|----------------------------------------------------------------------------------------------------|----------------------------------------------------------------------------------------------------|
| BACnet Pro                                                                                                    | tocol Im                                                                                                    | plementation Cor                                                                                                    | nformanc                                                                                                    | e Statement (Annex A)                                                                                                    |
| Date: Vendor Name: Product Name: Product Model Number: Applications Software Version: Product Description: Gateway                                                                           | BASGLX-<br>1.2.0                                                                                                    | orary Controls<br>wayLX<br>M1<br>Firmware Revision: 1.2.0                                                                      | BACnet                                                                                                    | Protocol Revision: 6                                                                                                    |
| BACnet Standardized Device P  BACnet Operator Workst BACnet Advanced Opera BACnet Operator Display BACnet Building Controll                                                                  | ation (B-OWS<br>itor Workstati<br>(B-OD)                                                                                     | S) □ □ □ □ □ □ □ □ □ □ □ □ □ □ □ □ □ □ □                                                                                       | BACnet Applic<br>BACnet Smart                                                                                                    | nced Application Controller (B-AAC)<br>cation Specific Controller (B-ASC)<br>t Sensor (B-SS)<br>t Actuator (B-SA)                                                                                             |
| List all BACnet Interoperability  DS-RP-B Data Sharing — R  DS-WP-B Data Sharing — V  DS-RPM-B Data Sharing —  DS-COV-B Data Sharing —  Segmentation Capability:  ☐ Able to transmit segment | eadProperty<br>VriteProperty<br>ReadPropert<br>ChangeOfVa<br>ed messages<br>ed messages                                      | - B         DM-DDB-B           - B         DM-DOB-B           yMultiple - B         DM-DCC-B           lue - B         DM-TS-B | Device Manag<br>Device Manag                                                                                                    | ement — Dynamic Device Binding – B<br>ement — Dynamic Object Binding – B<br>ement — Device Communication Control – B<br>ment — Time Synchronization – B                                                       |
| Standard Object Types Support Object Type Support                                                                                                    |                                                                                                    | Can Be Created Dyna                                                                                                    | amically                                                                                                    | Can Be Deleted Dynamically                                                                                                    |
| Analog Input                                                                                                    | nteu                                                                                                    | No                                                                                                    | anneany                                                                                                    | No                                                                                                    |
| Analog Output                                                                                                    |                                                                                                    | No                                                                                                    |                                                                                                    | No                                                                                                    |
| Binary Input                                                                                                    |                                                                                                    | No                                                                                                    |                                                                                                    | No                                                                                                    |
| Binary Output                                                                                                    |                                                                                                    | No                                                                                                    |                                                                                                    | No No                                                                                                    |
| Device No optional properties are su                                                                                                    | upported                                                                                                    | No                                                                                                    |                                                                                                    | No                                                                                                    |
| devices.) ☐ Yes ☐  Networking Options: ☐ Router, Clause 6 — List a ☐ Annex H, BACnet Tunnel ☐ BACnet/IP Broadcast Ma                                                                         | ause 7) NET (Clause NET (Clause ), baud rate(s  orted? (This i No  all routing cor ling Router o nagement De rt registration | e 8), baud rate(s): ): s currently necessary for two infigurations, e.g., ARCNET-Ever IP evice (BBMD) s by Foreign Devices?    | Point-To-Point-To-Poi | ve (Clause 9), baud rate(s): oint, EIA 232 (Clause 10), baud rate(s): oint, modem, (Clause 10), baud rate(s): Clause 11), medium: gbee (Annex O)  ication with MS/TP slaves and certain other met-MS/TP, etc. |
| Character Sets Supported: Indicating support for multipl  ☐ ISO 10646 (UTF-8) ☐ ISO 10646 (UCS-2)  If this product is a communicate                                                          | ☐ IBM <sup>TI</sup> ☐ ISO 1                                                                                                  | M/Microsoft™ DBCS<br>10646 (UCS-4)                                                                                             | ☐ ISO 8<br>☐ JIS X                                                                                                    | 8859-1                                                                                                    |
| Modbus gateway support.  Network Security Options:  ☑ Non-secure Device — is                                                                                                    | capable of op                                                                                                    |                                                                                                    | vork Security                                                                                                    | ршеническогк(s) шас ше gateway supports:                                                                                                    |
| November 28, 2017                                                                                                    |                                                                                                    |                                                                                                    |                                                                                                    | TD100301-0XC                                                                                                    |

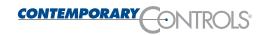

# **Wiring Diagram**

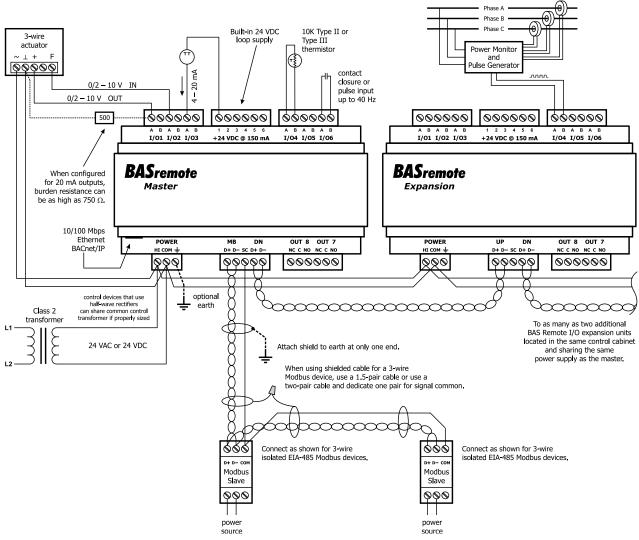

## **Dimensions** (for all models)

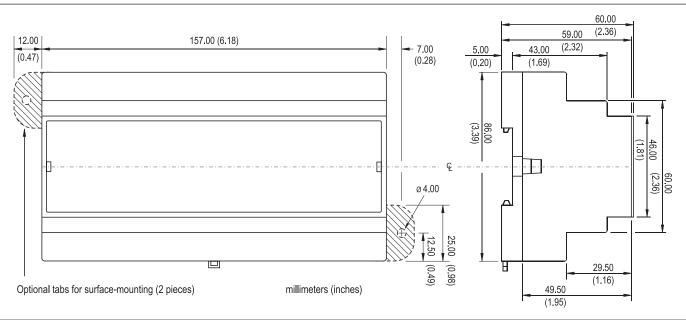

## **Specifications**

### Universal Inputs/Outputs (Channels 1–6)

Configured As Characteristics

Analog input 0–10 VDC or 0–20 mA scalable by user. 10-bit resolution.

Input impedance 100 k $\Omega$  on voltage and 250  $\Omega$  on current.

Temperature input Type II or type III thermistors +40°F to +110°F (+4.4°C to +44°C)

Contact closure input Excitation current 2 mA. Open circuit voltage 24 VDC.

Sensing threshold 0.3 VDC. Response time 20 ms.

Pulse input 0–10 VDC scalable by user. User adjustable threshold.

40 Hz maximum input frequency with 50% duty cycle.

Analog output 0–10 VDC or 0–20 mA scalable by user. 12-bit resolution.

Maximum burden 750 Ohms when using current output.

### Relay Outputs (Channels 7 and 8)

Form "C" contact with both NO and NC contacts. 30 VAC/VDC 2 A. Class 2 circuits only.

### Regulatory Compliance

CE Mark; CFR 47, Part 15 Class A; RoHS; UL 508, C22.2 No. 142-M1987

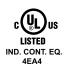

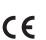

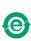

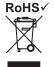

| Functional          | Ethernet (BASremote Master Only) | Modbus Serial              |
|---------------------|----------------------------------|----------------------------|
| Compliance          | IEEE 802.3                       | V1.02                      |
| Protocols supported | Modbus TCP<br>BACnet/IP<br>SOX   | RTU master<br>ASCII master |
| 5 ( (               | 40.141 400.141                   | 0.41.445.011               |

Data rate 10 Mbps, 100 Mbps 2.4 to 115.2 kbps Physical layer 10BASE-T, 100BASE-TX EIA-485, 2-wire, non-isolated

Cable length 100 m (max) 100 m (max) Port connector Shielded RJ-45 3-pin terminal

Flow control Half-duplex (backpressure)

### **LEDs**

Ethernet (master only) Green: 100 Mbps link — Yellow: 10 Mbps link — Flashing: link activity

Status (all units) Green solid: unit operational — Green flashing: unit booting — Red: unit in fault state

Unlit: channel inactive — Green: channel active — Red: channel fault (detailed in manual)

Network (expansion only) Green: valid link to master — Flashing: data exchange with master

| Electrical                | Master       |          | Expansion    |          | Master/PoE   |
|---------------------------|--------------|----------|--------------|----------|--------------|
| Input (DC or AC)          | DC           | AC       | DC           | AC       | DC           |
| Voltage (V, ± 10%)        | 24           | 24       | 24           | 24       | 48           |
| Power                     | 10 W         | 17 VA    | 8 W          | 17 VA    | 10 W         |
| Frequency                 | N/A          | 47–63 Hz | N/A          | 47–63 Hz | N/A          |
| Loop supply (24 VDC nom.) | 150 mA (max) |          | 150 mA (max) |          | 150 mA (max) |

### Environmental/Mechanical

Operating temperature 0°C to 60°C Storage temperature -40°C to +85°C

Relative humidity 10–95%, noncondensing

Protection IP30

Weight 0.6 lbs. (.27 kg)

## **Specifications (continued)**

### **RJ-45 Pin Assignments**

MDI 10BASE-T/100BASE-TX

| Terminal   | Usage    |
|------------|----------|
| 1          | TD+      |
| 2          | TD –     |
| 3          | RD+      |
| 6          | RD –     |
| Other pins | Not Used |

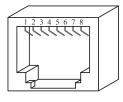

### **Modbus (MB) Pin Assignments**

| Terminal | Usage         |
|----------|---------------|
| D +      | Data +        |
| D –      | Data –        |
| SC       | Signal Common |

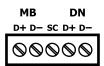

### **Expansion Port (DN) Pin Assignments**

| Terminal | Usage  |
|----------|--------|
| D +      | Data + |
| D –      | Data – |

## **Electromagnetic Compatibility**

| Standard        | Test Method   | Description                  | Test Levels                       |
|-----------------|---------------|------------------------------|-----------------------------------|
| EN 55024        | EN 61000-4-2  | Electrostatic Discharge      | 6 kV contact & 8 kV air           |
| EN 55024        | EN 61000-4-3  | Radiated Immunity            | 10 V/m, 80 MHz to 1 GHz           |
| EN 55024        | EN 61000-4-4  | Fast Transient Burst         | 1 kV clamp & 2 kV direct          |
| EN 55024        | EN 61000-4-5  | Voltage Surge                | 2 kV L-L & 2 kV L-Earth           |
| EN 55024        | EN 61000-4-6  | Conducted Immunity           | 10 Volts (rms)                    |
| EN 55024        | EN 61000-4-11 | Voltage Dips & Interruptions | 1 Line Cycle, 1 to 5 s @ 100% dip |
| EN 55022        | CISPR 22      | Conducted Emissions          | Class B                           |
| EN 55022        | CISPR 22      | Radiated Emissions           | Class A                           |
| CFR 47, Part 15 | ANSI C63-4    | Radiated Emissions           | Class A                           |

# **Ordering Information**

| Model     | RoHS     | Description                                |
|-----------|----------|--------------------------------------------|
| BASR-8M   | <b>4</b> | BASremote Master with 8 I/O points         |
| BASR-8X   |          | BASremote Expansion with 8 I/O points      |
| BASR-8M/P |          | BASremote Master with 8 I/O points and PoE |

| United States                           | China                                       | United Kingdom                           | Germany                               |
|-----------------------------------------|---------------------------------------------|------------------------------------------|---------------------------------------|
| Contemporary Control                    | Contemporary Controls                       | Contemporary Controls Ltd                | Contemporary Controls                 |
| Systems, Inc.                           | (Suzhou) Co. Ltd                            | 14 Bow Court                             | GmbH                                  |
| 2431 Curtiss Street                     | 11 Huoju Road                               | Fletchworth Gate                         | Fuggerstraße 1 B                      |
| Downers Grove, IL 60515                 | Science & Technology                        | Coventry CV5 6SP                         | 04158 Leipzig                         |
| USA                                     | Industrial Park                             | United Kingdom                           | Germany                               |
|                                         | New District, Suzhou                        |                                          |                                       |
|                                         | PR China 215009                             |                                          |                                       |
| Tel: +1 630 963 7070                    | Tel: +86 512 68095866                       | Tel: +44 (0)24 7641 3786                 | Tel: +49 341 520359 0                 |
| Fax:+1 630 963 0109                     | Fax: +86 512 68093760                       | Fax:+44 (0)24 7641 3923                  | Fax: +49 341 520359 16                |
| info@ccontrols.com<br>www.ccontrols.com | info@ccontrols.com.cn<br>www.ccontrols.asia | info@ccontrols.co.uk<br>www.ccontrols.eu | info@ccontrols.de<br>www.ccontrols.eu |